Installing Adobe Photoshop is easy and simple. First, go to Adobe's website and select the version of Photoshop that you want to install for free. After you have the download, open the file and follow the on-screen instructions. Once the installation is complete, you need to crack Adobe Photoshop. This can be done by downloading a crack and following the instructions to patch the software. Once the patching process is complete, the software is cracked and ready to use. Cracking Adobe Photoshop can be done by downloading a crack from a trusted source. After that, simply follow the instructions for patching the software. Once the software is patched, you can use the software. Remember, cracking software is illegal and can be punishable by law. You should use it at your own risk.

[Download File](http://mydrugdir.com/disadvantageous/ZG93bmxvYWR8QXQyT1hKMmZId3hOamN5TlRreU5UYzBmSHd5TlRrd2ZId29UU2tnVjI5eVpIQnlaWE56SUZ0WVRVeFNVRU1nVmpJZ1VFUkdYUQ/UGhvdG9zaG9wIDIwMjIgKFZlcnNpb24gMjMuNC4xKQUGh/?angustifolium=cashing&espresso=&networking=&reenergize=radiated)

The interface, typically, is where you'll spend the most time. While this is pretty much a standard tool from the outset, some of the more common features, such as filters, layers, and adjustments, become easier to use with time. Unfortunately, unlike the previous version, Photoshop does not autoscale down to layers when they become miniature. That's one of the most annoying things about the interface, and Adobe does **not** intend to fix it. You're going to have to find and use the Transform tool even more frequently than you do now, as you'll have to create more mini-layers to do the "transform" effect. As you scale down the surface of a layer, it can get very complicated very quickly. But if you're a pro, you might not find you need to scale much down anyway, and the same goes for creating new layers in the traditional way. Certainly, you can **not** modify shapes, paths or objects in the Surface panel or the Bridge without using other panels, as the Surface tabs are what manipulate paths these days. And if you're using both Photoshop and After Effects, you're going to need either tradition CS or After Effects CC. You're not going to want to maintain two sets of files with file-link markers in them. After the upgrade, you'll likely find that, until you've used the Pro/Photoshop track to better your experience (as I'll explain in the next section), the touchscreen interface is fairly primitive and clumsy, while its touch and haptic-mechanical feedback still leave a lot to be desired.

## **Photoshop 2022 (Version 23.4.1) Keygen [32|64bit] 2022**

While Adobe Photoshop may contain a wide range of powerful tools to edit your photos, the most core elements are the same for both options. You first have to select a source. Adobe Photoshop gives you numerous sources to choose from: you can use Original, Crop, Crop canvas, Rotate canvas, or Select. Next, select one of two modes, Normal or Expert. These modes determine the settings that are applied to the image during the process of editing. You can also use the app's version control to easily revert to an older version for reference. After applying your settings, you can use different filters and color correction tools to modify your image. After editing your image, you can share the results via social media or Email. Finally, Adobe… **What It Does:** Adobe Photoshop allows you to get creative with your photos, either by simple image editing options such as retouching or by photo manipulation. With the right tools and techniques, you can transform simple photos into exciting works of art. While Photoshop is typically used to create graphic images, it is also an excellent tool for simple photo editing. It has a wide variety of graphic editing features that allow you to work quickly and easily. This software allows you to combine different photos together and even create your own collages. For example, you can combine different family photos into one composite image. You can also crop, resize, rotate, sharpen, and rotate, flip, or distort a photo. With the right skills, you can use Photoshop to create the next big effect. Some of the basic uses of Photoshop include retouching, adding text to images, fixing colors, and making adjustments to an image to improve its quality. In addition, your photo skills can even be expanded by using some advanced tools. Among them include spot healing, healing, brushes, and typography. e3d0a04c9c

## **Download free Photoshop 2022 (Version 23.4.1)Crack With Full Keygen 2022**

Adobe Photoshop CC works on Mac and Windows computers. It is faster and easier to learn than its competitor, Adobe Photoshop CS6, and is available for both the Mac and Windows platforms. It has exclusive features such as layer visibility, gradient layers, the ability to type directly into the layer stack, and ways to help customers find special keyboard shortcuts. Photoshop CC has all the features you will want from professional-grade post-production software at a price that is less than half as much again as Photoshop CS6. Adobe Photoshop CC 2017 was designed with ease of use in mind. Whether you are Photoshop novice or professional, CS2 or CS6, there are some new features that you will appreciate. For example, there are fresh new tools to help bring out the design in your photos, tools for compositing images, filters that improve the look of photos and more. With more new features, tools and adjustments in Photoshop CC, you will produce stunning images for years. This edition of Photoshop is the first one that is based on the same code and architecture as Adobe Design & XD. The first thing you will notice with this version is the improved user interface. Photoshop CC 2017 totally redesigned the interface using a completely new design language and it simplifies the user experience. The result is a unified user interface that greatly reduces the number of clicks to get started and enhances the user experience with a new lazy loading technology. In addition, users can now share Photoshop documents from the web directly from the same interface!

photoshop touch ipa download download photoshop touch iphone ocean photoshop touch download download do adobe photoshop touch photoshop touch for phone apk download download photoshop touch pro apk download photoshop touch pro one touch photoshop plugin free download download photoshop touch for windows 7 free download photoshop tutorial

The average user's computing power has been increased to only to what a combination of computer, monitor and graphics card is at present. Even a novice user with a graphics editor can tell you that he does not have the necessary skill to achieve better quality and sharpness in images. Until the time when Photoshop can have the graphic capabilities of a graphically advanced smartphone which is beginning to materialise even today we can make use of Photoshop Elements. For Experienced users who want to produce stunning versions for any type of medium, the choice will be limited. If you are a beginner and if you are starting a small business then this is the best way to get started. As it is free, it is the best way to get started. Photoshop is not limited to a single editor or workstation and people who use this software have to story how they use it. Photographers, graphic designers and web designers are some of the most enthusiastic users of this software. Though they often have to rely on several tools and features for specific circumstances such as RAW software, software for face and lip retouching and healing damaged images, Photoshop is the first and foremost software that they use. For amateurs who want to get creative with their photos, Adobe Photoshop Elements is still the best game in town. Professionals, of course, can do all this and more with the full Photoshop application, but that comes with a high learning curve and recurring price tag. Elements makes a lot of the coolest Photoshop effects accessible to nonprofessionals. It offers a generous subset of the pro editor's features in a simpler package.

The new object selection feature makes image editing on the web faster and enables you to select,

move, and resize any object in the photo, including people, plants, and other objects. There's also a thermal editing toolset that lets you quickly split images down into fragments. Basically, any edits you make are further refined using local adjustments. And that's a wrap on this round up of the eight best Adobe Photoshop features – unless we missed anything! Have you used any of these new Photoshop features? Download the free trial today and take advantage of Photoshop's powerful tools as they build on the massive success of recent releases. Photoshop CC on the web will deliver the same industry-leading tools and features as Photoshop CC desktop today. Some of the best-selling features of CC desktop today are available on the web, and they will be consistently updated to be the top tools in the industry. Adobe Photo Connect, Adobe Spark, and other online services will converge with Photoshop on the web (available in preview) to offer a cohesive image creation and collaboration experience. Adobe Creative Cloud members can test out the tools and features in Photoshop on the web for free today. Discover the power of Photoshop Network, which will streamline collaboration and make it easier to share, collaborate, and work on projects. Photoshop Network is the software-as-a-service platform for Adobe Creative Cloud enterprise use built on Adobe Experience Cloud that leverages the wave of the technology that powers mobile and web. With features such as in-app searches and shared workspaces, and a web-based version browser, Photoshop Network is a service that you can access on any device and that provides a simple, crossplatform way of easily creating, sharing, reviewing and working on creative ideas. Photoshop Network also introduces an out-of-the-box experience, where the web version of Photoshop is preformed as an image editor in full screen. Watch the video above to learn more about the feature.

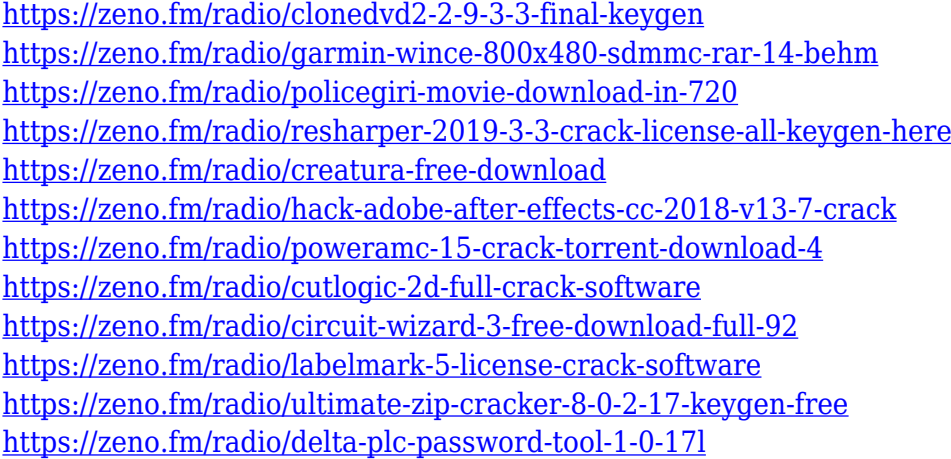

The success of the company is based on a strong team of over 150 people, each with a few years of experience, and a desire to serve as many companies as possible for the highest standard of web design. We like to challenge ourselves and show that a large corporation like Syngenta and small firm like Aperture Investments can make a perfect match in a reliable web design studio. When we're not working on complicated web projects like the From still images to movies and videos, the Adobe apps can be used to create stunning content. On the desktop, Adobe Photoshop, Adobe Photoshop Lightroom and Adobe Animate all integrate with one another, making it fast and simple to move images and videos into the apps, or into apps such as Premiere Pro or more. Adobe also brings its Infinite Design books to Adobe Creative Cloud: the books that turn your ideas into real-life experiences. Acclimating to a variety of 3D software, Photoshop with a new Element Shops pipeline, new 3D tools, and Ray Tracing technology provide a smooth transition as one of the world's leading image editing and graphics design tools. Combines with other Adobe apps to offer every step of the creative flow from concept to completion. Instead of shipping 2D and 3D graphics separately, you can now get the best of both worlds in one application package—thus saving workstation and

storage space, and keeping artists' toes toasty in the CPU. Adobe has also added a new Cloud workspace for viewing and sharing your work via the web.

[https://aupairglobal.mx/wp-content/uploads/2023/01/Adobe-Photoshop-2021-Version-223-Full-Versio](https://aupairglobal.mx/wp-content/uploads/2023/01/Adobe-Photoshop-2021-Version-223-Full-Version-3264bit-last-releAse-2022.pdf) [n-3264bit-last-releAse-2022.pdf](https://aupairglobal.mx/wp-content/uploads/2023/01/Adobe-Photoshop-2021-Version-223-Full-Version-3264bit-last-releAse-2022.pdf)

[https://luvmarv.com/vector-photoshop-brush-free-download-\\_hot\\_/](https://luvmarv.com/vector-photoshop-brush-free-download-_hot_/)

<https://paintsghana.com/advert/download-photoshop-cs6-serial-key-for-pc-2023/>

[https://entrelink.hk/event/photoshop-2022-version-23-0-with-full-keygen-with-license-code-64-bits-lat](https://entrelink.hk/event/photoshop-2022-version-23-0-with-full-keygen-with-license-code-64-bits-latest-release-2022/) [est-release-2022/](https://entrelink.hk/event/photoshop-2022-version-23-0-with-full-keygen-with-license-code-64-bits-latest-release-2022/)

<https://www.mycatchyphrases.com/wp-content/uploads/2023/01/karlcas.pdf>

<https://news.mtkenya.co.ke/advert/free-photoshop-software-download-for-windows-7-repack/> <http://www.kiwitravellers2017.com/wp-content/uploads/2023/01/ysyblea.pdf>

[https://www.academywithoutwalls.org/wp-content/uploads/2023/01/Adobe-Photoshop-2022-Version-](https://www.academywithoutwalls.org/wp-content/uploads/2023/01/Adobe-Photoshop-2022-Version-230-Download-free-With-Keygen-Torrent-x3264-2023.pdf)[230-Download-free-With-Keygen-Torrent-x3264-2023.pdf](https://www.academywithoutwalls.org/wp-content/uploads/2023/01/Adobe-Photoshop-2022-Version-230-Download-free-With-Keygen-Torrent-x3264-2023.pdf)

<https://jgbrospaint.com/2023/01/01/adobe-photoshop-2021-version-22-full-product-key-license-code/> [http://www.religion-sikh.com/index.php/2023/01/01/adobe-photoshop-2022-version-23-2-with-license](http://www.religion-sikh.com/index.php/2023/01/01/adobe-photoshop-2022-version-23-2-with-license-key-crack-2023/)[key-crack-2023/](http://www.religion-sikh.com/index.php/2023/01/01/adobe-photoshop-2022-version-23-2-with-license-key-crack-2023/)

[https://danapurians.com/wp-content/uploads/2023/01/Adobe-Photoshop-Free-Download-Latest-Versio](https://danapurians.com/wp-content/uploads/2023/01/Adobe-Photoshop-Free-Download-Latest-Version-For-Pc-NEW.pdf) [n-For-Pc-NEW.pdf](https://danapurians.com/wp-content/uploads/2023/01/Adobe-Photoshop-Free-Download-Latest-Version-For-Pc-NEW.pdf)

<https://klinikac.com/download-free-photoshop-2021-version-22-5-with-keygen-64-bits-updated-2022/> [https://teenmemorywall.com/download-free-photoshop-2021-version-22-1-0-crack-full-product-key-32](https://teenmemorywall.com/download-free-photoshop-2021-version-22-1-0-crack-full-product-key-3264bit-2022/) [64bit-2022/](https://teenmemorywall.com/download-free-photoshop-2021-version-22-1-0-crack-full-product-key-3264bit-2022/)

[http://www.jemimafamily.com/2023/01/01/adobe-photoshop-7-0-learning-book-pdf-free-download-in](http://www.jemimafamily.com/2023/01/01/adobe-photoshop-7-0-learning-book-pdf-free-download-in-marathi-exclusive/)[marathi-exclusive/](http://www.jemimafamily.com/2023/01/01/adobe-photoshop-7-0-learning-book-pdf-free-download-in-marathi-exclusive/)

<https://www.webcard.irish/adobe-photoshop-cc-2019-version-20-hack-license-key-2023/> <https://ayusya.in/wp-content/uploads/forfurn.pdf>

[https://dig-tal.com/download-free-adobe-photoshop-2021-version-22-4-with-full-keygen-torrent-activa](https://dig-tal.com/download-free-adobe-photoshop-2021-version-22-4-with-full-keygen-torrent-activation-code-x32-64-last-release-2023/) [tion-code-x32-64-last-release-2023/](https://dig-tal.com/download-free-adobe-photoshop-2021-version-22-4-with-full-keygen-torrent-activation-code-x32-64-last-release-2023/)

<https://sumsoftime.com/wp-content/uploads/2023/01/revereh.pdf>

<https://mmsshop.ro/wp-content/uploads/2023/01/Download-Gratis-Font-Photoshop-EXCLUSIVE.pdf> <https://www.thesmilecraft.com/free-photoshop-cs5-download-for-windows-7-hot/>

<https://cleverposse.com/advert/adobe-photoshop-2021-with-licence-key-x64-2022/>

<https://serep.kg/wp-content/uploads/2023/01/lavmak.pdf>

<http://southfloridafashionacademy.com/2023/01/01/free-patterns-photoshop-download-new/> <https://survivalist.fun/download-free-photoshop-hair-brushes-best/>

[http://heritagehome.ca/advert/adobe-photoshop-2021-version-22-3-activation-code-full-product-key-2](http://heritagehome.ca/advert/adobe-photoshop-2021-version-22-3-activation-code-full-product-key-2022/) [022/](http://heritagehome.ca/advert/adobe-photoshop-2021-version-22-3-activation-code-full-product-key-2022/)

<https://jgbrospaint.com/2023/01/01/walt-disney-font-photoshop-download-updated/>

<http://subsidiosdelgobierno.site/?p=46066>

<http://harver.ru/?p=20996>

[http://powervapes.net/wp-content/uploads/2023/01/Adobe\\_Photoshop\\_2021\\_Version\\_2242\\_Serial\\_Nu](http://powervapes.net/wp-content/uploads/2023/01/Adobe_Photoshop_2021_Version_2242_Serial_Number_WIN__MAC__la.pdf) mber\_WIN\_MAC\_la.pdf

[https://ayusya.in/wp-content/uploads/Download\\_free\\_Photoshop\\_CC\\_Full\\_Product\\_Key\\_64\\_Bits\\_\\_upD](https://ayusya.in/wp-content/uploads/Download_free_Photoshop_CC_Full_Product_Key_64_Bits__upDated.pdf) [ated.pdf](https://ayusya.in/wp-content/uploads/Download_free_Photoshop_CC_Full_Product_Key_64_Bits__upDated.pdf)

<https://aboulderpharm.com/wp-content/uploads/yeshhest.pdf>

[https://www.sendawin.com/wp-content/uploads/2023/01/Photoshop-2021-Version-2200-Download-Wi](https://www.sendawin.com/wp-content/uploads/2023/01/Photoshop-2021-Version-2200-Download-With-License-Key-Windows-1011-2022.pdf) [th-License-Key-Windows-1011-2022.pdf](https://www.sendawin.com/wp-content/uploads/2023/01/Photoshop-2021-Version-2200-Download-With-License-Key-Windows-1011-2022.pdf)

[http://bademligardensuit.com/wp-content/uploads/2023/01/Adobe-Photoshop-2022-Version-230-With-](http://bademligardensuit.com/wp-content/uploads/2023/01/Adobe-Photoshop-2022-Version-230-With-License-Code-For-Windows-2022.pdf)[License-Code-For-Windows-2022.pdf](http://bademligardensuit.com/wp-content/uploads/2023/01/Adobe-Photoshop-2022-Version-230-With-License-Code-For-Windows-2022.pdf)

[http://turismoaccesiblepr.org/wp-content/uploads/2023/01/Poppins\\_Font\\_Download\\_Photoshop\\_FRE](http://turismoaccesiblepr.org/wp-content/uploads/2023/01/Poppins_Font_Download_Photoshop_FREE.pdf) [E.pdf](http://turismoaccesiblepr.org/wp-content/uploads/2023/01/Poppins_Font_Download_Photoshop_FREE.pdf)

[https://yzb2e7.p3cdn1.secureserver.net/wp-content/uploads/2023/01/nenndarc.pdf?time=167196041](https://yzb2e7.p3cdn1.secureserver.net/wp-content/uploads/2023/01/nenndarc.pdf?time=1671960416) [6](https://yzb2e7.p3cdn1.secureserver.net/wp-content/uploads/2023/01/nenndarc.pdf?time=1671960416)

<https://gravesendflorist.com/photoshop-cs6-download-activation-key-x32-64-lifetime-patch-2022/> <https://choicemarketing.biz/wp-content/uploads/2023/01/gypsfio.pdf>

[https://ice-aec.com/wp-content/uploads/2023/01/Download\\_free\\_Photoshop\\_2020\\_version\\_21\\_With\\_K](https://ice-aec.com/wp-content/uploads/2023/01/Download_free_Photoshop_2020_version_21_With_Keygen_WinMac_3.pdf) [eygen\\_WinMac\\_3.pdf](https://ice-aec.com/wp-content/uploads/2023/01/Download_free_Photoshop_2020_version_21_With_Keygen_WinMac_3.pdf)

[https://maisonchaudiere.com/advert/free-download-khmer-font-for-photoshop-\\_\\_exclusive\\_\\_/](https://maisonchaudiere.com/advert/free-download-khmer-font-for-photoshop-__exclusive__/) <https://randys.us/wp-content/uploads/2023/01/odyllavi.pdf>

Adobe will be enabling this functionality for the desktop versions of Photoshop, Illustrator and InDesign – as well as the web design app Adobe Muse, Adobe XD and Adobe Dreamweaver. The integrated capabilities of these apps make them a go-to solution for designers looking to work across multiple applications. Adobe Sensei is a new way to think about machine learning in design. Creative teams are made up of individuals with unique skills and expertise. Adobe Sensei technology is designed to give each team member the ability to collaborate on solutions and design concepts. Users will be able to apply and share their creative ideas in real time with Photoshop, now seamlessly within Muse. The new workflow is based on a centralized Machine Learning engine, delivering instructions to Photoshop on how to fulfil a user's request. Users will be able to create new, unique workflows, building upon the established workflows in other Adobe applications. For example, if a user selects a command in Photoshop, the Photoshop engine will use its Machine Learning capabilities to identify and perform actions on similar images. Once a user has saved a workflow to their machine, they can share that set of actions with other designers at different stages. As teams collaborate, these actions can be recalled based on user requests and reused in other projects, enabling the collaborative workflows and development of complex workflows. User feedback is available only on a collaborative environment, and not in the final design of a project. Color-matching is smartly done in collaboration at other stages of the pipeline rather than a postprocessing step: for example, designers use Photoshop to straighten photos and video, then share them in the final job with the client.